# Parsing complex data formats in LuaT<sub>F</sub>X with LPEG

#### Henri Menke

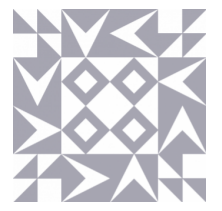

#### TUG2019: August 9–11, 2019

#### LPEG

LPEG is a Domain Specific Embedded Language

- ∘ Domain: Parsing
- ∘ Embedded: Within Lua using operator overloading
- ∘ Language: PEG (Parsing Expression Grammar)

Integrated in LuaT<sub>F</sub>X since the beginning.

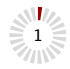

# Quick Introduction to Lua

All variables are global by default, local variables need the local keyword.

**local x =** 1

Functions are first class variables

**function f(..**.**) end local f = function(..**.**) end**

Only a single complex data structure, the table

**local t = {** 11, 22, 33, **foo = "**bar**" } print(t[**2**]**, **t["**foo**"]**, **t**.**foo) -- 22 bar bar**

If a function argument is a single literal string or table, parentheses can be omitted

**f("**foo**") f"**foo**" f({** 11, 22, 33 **}) f{** 11, 22, 33 **}**

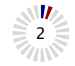

# Ad-hoc parsing

```
Parse dates of the format 09-08-2019.
\newcount\n
\def\isdate#1{\n=0\splitdate#1-\end}
\def\splitdate#1-#2\end{\advance\n by 1
  \ifx\end#1\end\errmessage{field \the\n\space is empty}
  \else\isdigit{#1}\fi
  \ifnum\n>3\errmessage{too many fields}\fi
  \ifx\end#2\end\else\splitdate#2\end\fi}
```

```
\def\isdigit#1{\splitdigit#1\end}
\def\splitdigit#1#2\end{%
  \ifnum`#1<`0\else\ifnum`#1>`9
    \errmessage{`#1' is not a digit}
  \fi\fi
  \ifx\end#2\end\else\splitdigit#2\end\fi}
```
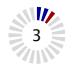

# Regular expressions

- ∘ Starts out innocent. Dates of the format 09-08-2019  $[0-3]$ [0-9]- $[0-1]$ [0-9]- $[0-9]$ {4}
- ∘ Does not cover all the cases. Explosion of complexity:

```
\wedge(?:(?:31(\/|-|\.)(?:0?[13578]|1[02]))
\1|(?:(?:29|30)(\)/|-|\.\).(?:0?[1,3-9]|1[0-2]/2))(?:(?:1[6-9]|[2-9]\d)?\d{
2})$|^(?:29(\/|-|\.)0?2\3(?:(?:(?:1[
6-9]|[2-9]\d)?(?:0[48]|[2468][048]|[
13579][26])|(?:(?:16|[2468][048]|[
3579][26])00))))$|^(?:0?[1-9]|1\d|2[0-
81)(\setminus/|-\setminus.)(?:(?:0?[1-9])|(?:1[0-2]
))\4(?:(?:1[6-9]|[2-9]\d)?\d{2})$
```
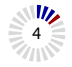

#### Parsing Expression Grammars

PEG for email (not really)

```
\langlename\rangle ← [a – z]+ ("." [a - z] +)^*\langle host \rangle \leftarrow [a-z] +"." ("com"/"org"/"net")
⟨email⟩ ← ⟨name⟩ "@" ⟨host⟩
```
Translates almost 1:1 to LPEG

**local name = R"**az**"^**1 **\* (P"**.**" \* R"**az**"^**1**)^**0 **local host = R"**az**"^**1 **\* P"**.**" \* (P"**com**" + P"**org**" + P"**net**") local email = name \* P"**@**" \* host**

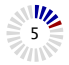

#### Basic Parsers

∘ lpeg.P(string) Matches string exactly

**lpeg**.**P("**hello**") -- matches "hello" but not "world"**

∘ lpeg.P(n) Matches exactly n characters

**lpeg**.**P(**1**) -- match any single character lpeg**.**P(-**1**) -- match only the end of input**

∘ lpeg.S(string) Matches any character in string (Set)

**lpeg**.**S("** \t\r\n**") -- match all whitespace**

∘ lpeg.R("xy") Matches any character between x and y (Range)

**lpeg**.**R("**09**") -- match any digit lpeg**.**R("**az**"**, **"**AZ**") -- match any ASCII letter**

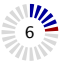

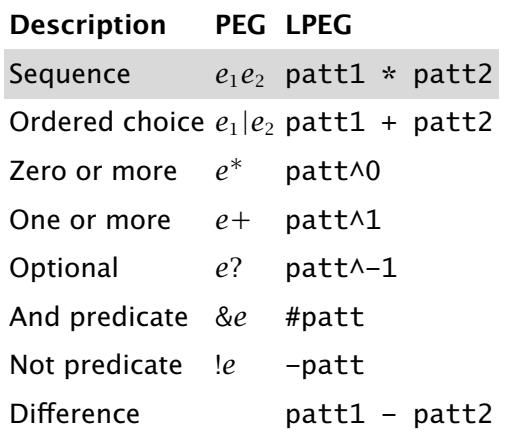

**P"**pizza**" \* R"**09**" -- "pizza4"**

**P(**1**) \* P"**:**" \* R"**09**" -- "a:9"**

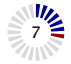

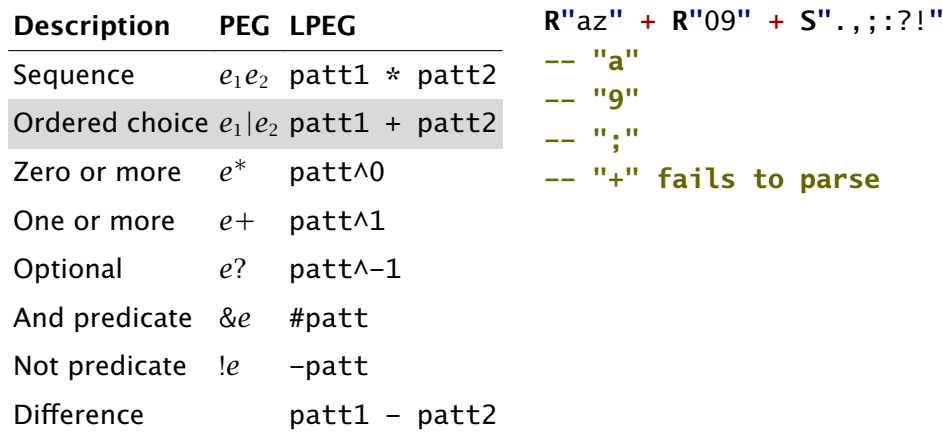

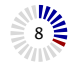

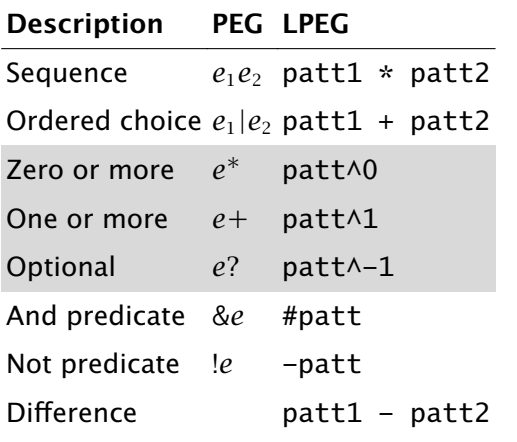

**R"**az**"^**0 **+ R"**09**"^**1 **-- "z86", "abcde99", "99"**

**R"**az**"^**1 **+ R"**09**"^**1

**-- "z86"**

```
-- "abcde99"
```
**-- "99" fails to parse**

**R"**az**"^-**1 **+ R"**09**"^**1

**-- "z86"**

**-- "abcde99" fails to parse -- "99"**

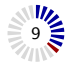

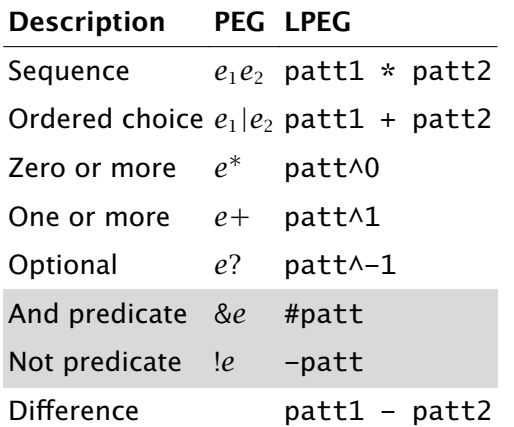

```
R"09"^1 * #P";"
-- "86;"
-- "99" fails to parse
```

```
P"for" * -(R"az"^1)
```

```
-- "for()"
```

```
-- "forty" fails to parse
```
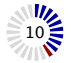

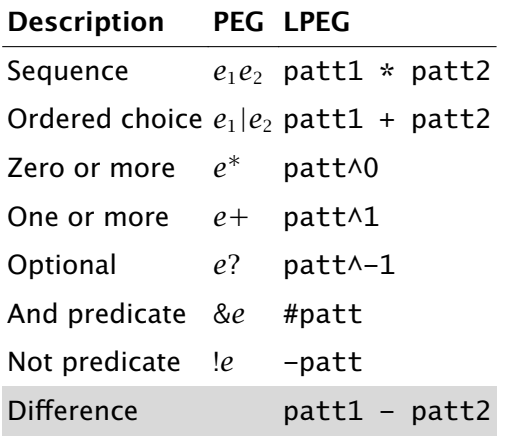

**P"**/\***" \* (**1 **- P"**\*/**")^**0 **\* P"**\*/**" -- "/\* comment \*/"**

**P"**helloworld**" - P"**hell**" -- will never match!**

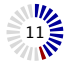

# Simple Example

```
local lpeg = require"lpeg"
local P, R = lpeg.P, lpeg.R
```
**local input = "**cosmic pizza**"**

**local rule** =  $R''a7''$ <sup> $\wedge$ 1 \*  $P''''$  \*  $R''a7''$  $\wedge$ 1</sup> **print(lpeg**.**match(rule**, **input) .. "** of **" .. #input)**

Output: 13 of 12

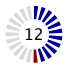

#### Recursive Rules and Grammars

```
local lpeg = require"lpeg"
local P, R, V = lpeg.P, lpeg.R, lpeg.V
```

```
local rule = P{"words",
  \text{words} = \text{V}"word" * \text{P}" " * \text{V}"word".
  word = R"az"^1,
}
print(rule:match(input) .. " of " .. #input)
```
Output: 13 of 12

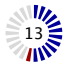

#### Attributes

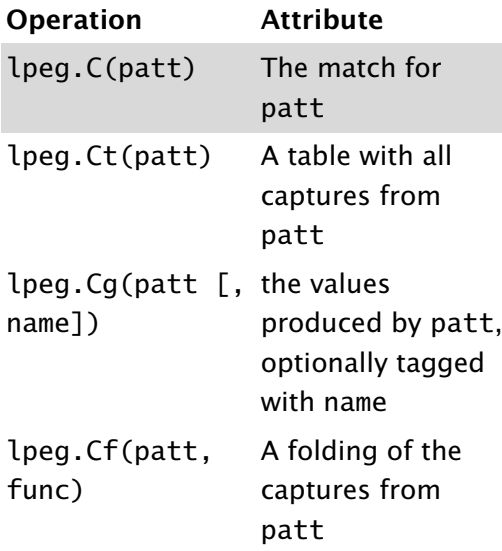

And a couple of others...

**local rule = C(R"**az**"^**1**) print(rule**:**match"**pizza**") -- pizza**

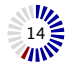

#### Attributes

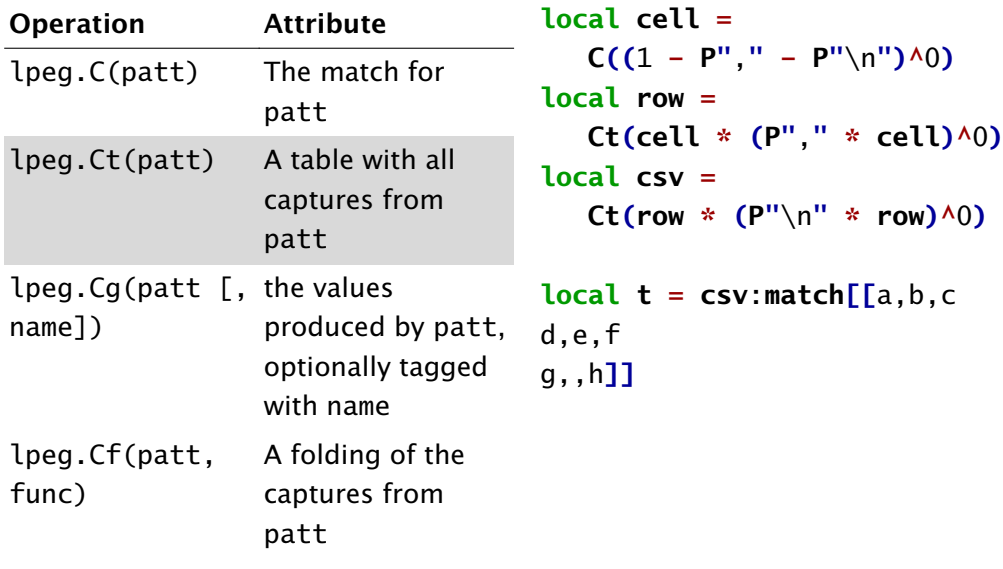

And a couple of others...

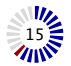

#### **Attributes**

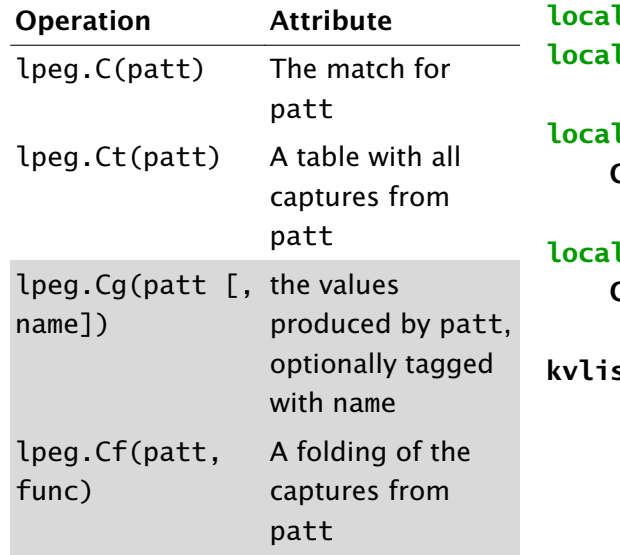

**local key = C(R"**az**"^**1**) local val = C(R"**09**"^**1**)**

**local kv = Cg(key \* P"**:**" \* val) \* P"**,**"^-**1 **local kvlist = Cf(Ct"" \* kv^**0, **rawset)**

**kvlist**:**match"**foo:1,bar:2**"**

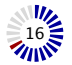

And a couple of others...

# Actually Useful Parsers

```
local lpeg = require"lpeg"
local P, R, S, V = lpeg.P, lpeg.R, lpeg.S, lpeg.V
local number = P{"number",
    number = (V"int" * V"frac"^-1 * V"exp"^-1) / tonumber,
    int = V"sign"^-1 * (R"19" * V"digits" + V"digit"),
    digits = V"digit" * V"digits" + V"digit",
    digit = R"09",
    \sin \theta = \sin \theta - \sin \thetafrac = P"." * V"digits",
    exp = S"eE" * V"sign"^-1 * V"digits",
}
local x = number:match("+123.456e-78")
print(x .. " " .. type(x))
```
Output: 1.23456e-76 number

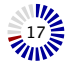

```
-- optional whitespace
\text{local} ws = S'' \setminus t \setminus n \setminus r'' \setminus 0
```

```
-- match a literal string surrounded by whitespace
local lit = function(str)
    return ws * P(str) * ws
end
```

```
-- match a literal string and synthesize an attribute
local attr = function(str,attr)
    return ws * P(str) / function() return attr end * ws
end
```
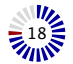

```
-- JSON grammar
local json = P{
    "object",
```
#### **value =**

**V"**null\_value**" + V"**bool\_value**" + V"**string\_value**" + V"**real\_value**" + V"**array**" + V"**object**"**,

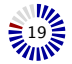

```
null_value =
    attr("null", nil),
```

```
bool_value =
    attr("true", true) + attr("false", false),
```

```
string_value =
   ws * P'"' * C((P'\\"' + 1 - P'"')^0) * P'"' * ws,
real_value =
    ws * number * ws,
```
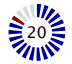

**}**

```
array =
    lit"[" * Ct((V"value" * lit","^-1)^0) * lit"]",
member_pair =
    Cg(V"string_value" * lit":" * V"value") * lit","^-1,
object =
    lit"{" * Cf(Ct"" * V"member_pair"^0, rawset) * lit"}"
```
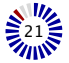

```
local lpeg = require"lpeg"
local C, Cf, Cg, Ct, P, R, S, V =
    lpeg.C, lpeg.Cf, lpeg.Cg, lpeg.Ct, lpeg.P, lpeg.R, lpeg.S, lpeg.V
```

```
-- number parsing
local number = P{"number",
    number = (V"int" * V"frac"^-1 * V"exp"^-1) / tonumber,
    int = V"sign"^-1 * (R"19" * V"digits" + V"digit"),
   digits = V"digit" * V"digits" + V"digit",
   digit = R"09",
    sin \theta = S'' + -frac = P"." * V"digits",
    exp = S"eE" * V"sign"^-1 * V"digits",
}
```

```
-- optional whitespace
\text{local} ws = \text{S}'' \setminus \text{t} \setminus \text{n} \setminus \text{r} \setminus \text{n}
```

```
-- match a literal string surrounded by whitespace
local lit = function(str)
    return ws * P(str) * ws
end
```

```
-- match a literal string and synthesize an attribute
local attr = function(str,attr)
    return ws * P(str) / function() return attr end * ws
end
```

```
-- JSON grammar
local json = P{
    "object",
```

```
value =
    V"null_value" +
    V"bool_value" +
    V"string_value" +
    V"real_value" +
    V"array" +
    V"object",
```

```
null_value =
    attr("null", nil),
```
**bool\_value = attr("**true**"**, **true) + attr("**false**"**, **false)**,

**string\_value = ws \* P'**"**' \* C((P'**\\"**' +** 1 **- P'**"**')^**0**) \* P'**"**' \* ws**,

**real\_value = ws \* number \* ws**,

**array = lit"**[**" \* Ct((V"**value**" \* lit"**,**"^-**1**)^**0**) \* lit"**]**"**,

```
member_pair =
    Cg(V"string_value" * lit":" * V"value") * lit","^-1,
```

```
object =
    lit"{" * Cf(Ct"" * V"member_pair"^0, rawset) * lit"}"
```

```
}
```
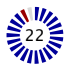

# JSON Parser in Action

```
local example = \Gamma[{"menu": {
  "id": "file",
  "value": "File",
  "popup": {
    "menuitem": [
      {"value": "New", "onclick": "CreateNewDoc()"},
      {"value": "Open", "onclick": "OpenDoc()"},
      {"value": "Close", "onclick": "CloseDoc()"}
    ]
  }
}}]]
local m = json:match(example)
print(m.menu.popup.menuitem[2].value)
```
Output: Open

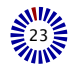

Thank you! Questions?